# **PRUEBA DE ACCESO (EBAU)**

# **UNIVERSIDAD DE MADRID**

## **JUNIO – 2022**

### (RESUELTOS por Antonio Menguiano)

MATEMÁTICAS II Tiempo máximo: 1 horas y 30 minutos

INSTRUCCIONES GENERALES: Después de leer atentamente el examen, responda razonadamente cuatro preguntas cualesquiera a elegir entre las ocho que se proponen. Todas las respuestas deberán estar debidamente justificadas.

1º) Dado el sistema de ecuaciones  $x - 2my + z = 1$  $mx + 2y - z = -1$  $x - y + z = 1$ , dependiente del parámetro

----------

real m:

 $\alpha$ ) Discuta el sistema según los valores del parámetro m.

b) Resuelva el sistema para el valor  $m = \frac{1}{2}$  $\overline{z}$ .

 $a)$ 

Las matrices de coeficientes y ampliada son las siguientes:

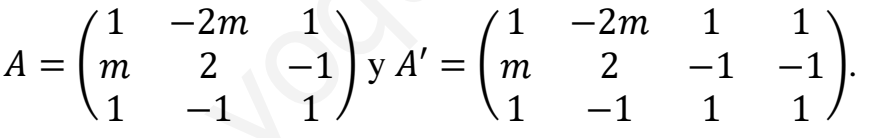

El rango de la matriz de coeficientes en función del parámetro  $m$  es el siguiente:

INSTROCCLONES GENERALES: Despues de leer atentamente el examen, respona  
razonadamente cuatro preguntas cualesquiera a elegir entre las ocho que se proponen.  
Todas las respuestas deberán estar debidamente justificadas.  

$$
\begin{cases}\n(x - 2my + z = 1) \\
mx + 2y - z = -1, \text{ dependente del parámetro} \\
x - y + z = 1\n\end{cases}
$$
real *m*:  
a) Discuta el sistema según los valores del parámetro *m*.  
b) Resuelva el sistema para el valor  $m = \frac{1}{2}$ .  
a)  
Las matrices de coeficientes y ampliada son las siguientes:  

$$
A = \begin{pmatrix} 1 & -2m & 1 \\ m & 2 & -1 \\ 1 & -1 & 1 \end{pmatrix} y A' = \begin{pmatrix} 1 & -2m & 1 & 1 \\ m & 2 & -1 & -1 \\ 1 & -1 & 1 & 1 \end{pmatrix}
$$
.  
El rango de la matrix de coeficientes en función del parámetro *m* es el siguiente:  

$$
|A| = \begin{vmatrix} 1 & -2m & 1 \\ m & 2 & -1 \\ 1 & -1 & 1 \end{vmatrix} = 2 - m + 2m - 2 - 1 + 2m^2 = 2m^2 + m - 1 = 0;
$$

 $m = \frac{-1 \pm \sqrt{1+8}}{4}$  $\frac{\sqrt{1+8}}{4} = \frac{-1 \pm \sqrt{9}}{4}$  $\frac{\pm\sqrt{9}}{4} = \frac{-1\pm3}{4}$  $\frac{1+3}{4}$   $\Rightarrow$   $m_1$   $=$   $-1$ ,  $m_2$   $=$   $\frac{1}{2}$  $\overline{\mathbf{z}}$ .

$$
Para\left\{\begin{matrix}m \neq -1\\m \neq \frac{1}{2}\end{matrix}\right\} \Rightarrow Range \ A = Range \ A' = 3 = n^{\circ} \ inc 6g. \Rightarrow S.C.D.
$$

$$
Para m = -1 \Rightarrow A' = \begin{pmatrix} 1 & 2 & 1 & 1 \\ -1 & 2 & -1 & -1 \\ 1 & -1 & 1 & 1 \end{pmatrix} \Rightarrow \{C_1 = C_4\} \Rightarrow Rang M' = 2.
$$

Antonio Menguiano

$$
Para m = \frac{1}{2} \Rightarrow A' = \begin{pmatrix} 1 & -1 & 1 & 1 \\ \frac{1}{2} & 2 & -1 & -1 \\ 1 & -1 & 1 & 1 \end{pmatrix} \Rightarrow \{C_3 = C_4\} \Rightarrow \text{Rang } M' = 2.
$$
\n
$$
Para \begin{cases} m = -1 \\ m = \frac{1}{2} \end{cases} \Rightarrow \text{Rang } A = \text{Rang } A' = 2 < n^{\circ} \text{ incóg.} \Rightarrow S. C. I.
$$

 $b)$ 

Para  $m = \frac{1}{2}$ el sistema resulta  $\begin{cases} x - y + z = 1 \\ \frac{1}{2}x + 2y - z = -1 \\ x - y + z = 1 \end{cases}$ , que es compatible indeterminado y equivalente al sistema  $\begin{cases} x - y + z = 1 \\ \frac{1}{2}x + 2y - z = -1 \end{cases}$ . Haciendo  $x = 2\lambda$ :

$$
-y + z = 1 - 2\lambda
$$
  
2y - z = -1 - \lambda}  $\Rightarrow$  y = -3\lambda; z = 1 - 2\lambda - 3\lambda = 1 - 5\lambda

$$
Solution: x = 2\lambda, y = -3\lambda, z = 1 - 5\lambda, \forall \lambda \in R
$$

2°) Sea la función  $f(x) = \begin{cases} x^3 \cdot e^{-\frac{1}{x^2}} \end{cases}$  $x^2$  si  $x \neq 0$  $0$  st  $x=0$ :

*a*) Estudie la continuidad y derivabilidad de  $f(x)$  en  $x = 0$ .

b) Estudie si  $f(x)$  presenta algún tipo de simetría par o impar.

c) Calcule la siguiente integral:  $I = \int_1^2 \frac{f(x)}{x^6}$  $x^6$  $\overline{\mathbf{c}}$  $\int_{1}^{2} \frac{f(x)}{x^6} dx$ . ----------

a)

Para que una función sea derivable en un punto es condición necesaria que sea continua en ese punto, por lo cual, antes de estudiar su derivabilidad se estudia su continuidad.

La función  $f(x)$  es continua en R, excepto para  $x = 0$ , cuya continuidad es dudosa; se estudia a continuación.

 Una función es continua en un punto cuando sus límites por la izquierda y por la derecha existen y son iguales e iguales al valor de la función en ese punto.

$$
Para x = 0 \Rightarrow \lim_{x \to 0^{-}} f(x) = \lim_{x \to 0^{+}} f(x) = \lim_{x \to 0} \frac{x^{3}}{e^{\frac{1}{x^{2}}}} = \frac{0}{e^{\frac{1}{\infty}}} = \frac{0}{e^{0}} = \frac{0}{1} = 0.
$$

$$
\lim_{x \to 0^-} f(x) = \lim_{x \to 0^+} f(x) = f(0) \Rightarrow \underline{La function f(x) es continua en R}.
$$

La función  $f(x)$  es derivable en R, excepto para  $x = 0$  cuya derivabilidad es dudosa; se estudia a continuación.

 Una función es derivable en un punto cuando sus derivadas por la izquierda y por la derecha son iguales en ese punto.

Para que una función sea derivable en un punto es condición necesaria que sea  
inua en ese punto, por lo cual, antes de estudiar su derivabilidad se estudia su con-  
dad.  
La función 
$$
f(x)
$$
 es continua en R, excepto para  $x = 0$ , cuya continuidad es du-  
; se estudia a continuación.  
Una función es continua en un punto cuando sus límites por la izquierda y por la  
cha existen y son iguales e iguales al valor de la función en ese punto.  
 $Para x = 0 \Rightarrow \lim_{x\to 0^-} f(x) = \lim_{x\to 0^+} f(x) = \lim_{x\to 0} \frac{x^3}{e^{\frac{1}{x^2}}} = \frac{0}{e^{\frac{1}{\infty}}} = \frac{0}{e^0} = \frac{0}{1} = 0.$   
 $f(x) = \lim_{x\to 0^+} f(x) = f(0) \Rightarrow \frac{La function f(x) es continua en R}{L}.$   
La función  $f(x)$  es derivable en R, excepto para  $x = 0$  cuya derivabilidad es  
ssa; se estudia a continuación.  
Una función es derivable en un punto cuando sus derivadas por la izquierda y  
a derecha son iguales en ese punto.  
 $f'(x) = \begin{cases} e^{-\frac{1}{x^2}} \cdot (3x^2 + 2) \sin x \neq 0 \\ 0 \sin x = 0 \end{cases} (*) \Rightarrow x = 0 \Rightarrow f'(0) = \begin{cases} 0 \sin x < 0 \\ 0 \sin x \geq 0 \end{cases} \Rightarrow$   
 $f'(0^-) = f'(0^+) \Rightarrow La function f(x) \text{ es derivable en R}$ 

$$
\Rightarrow f'(0^-) = f'(0^+) \Rightarrow La function f(x) \text{ es derivable en } R.
$$

$$
(*)\ f(x) = x^3 \cdot e^{-\frac{1}{x^2}} \Rightarrow f'(x) = 3x^2 \cdot e^{-\frac{1}{x^2}} + x^3 \cdot \frac{1 \cdot 2x}{x^4} \cdot e^{-\frac{1}{x^2}} =
$$

$$
= 3x^2 \cdot e^{-\frac{1}{x^2}} + 2e^{-\frac{1}{x^2}} = e^{-\frac{1}{x^2}} \cdot (3x^2 + 2).
$$

 $b)$ 

$$
f(x) = \frac{x^3}{e^{\frac{1}{x^2}}}.
$$
  $f(-x) = \frac{(-x)^3}{e^{\frac{1}{(-x)^2}}} = -\frac{x^3}{e^{\frac{1}{x^2}}} = -f(x) \Rightarrow$ 

 $c)$ 

\*\*\*\*\*\*\*\*\*\* And the Company of the Company of the Company of the Company of the Company of the Company of the Company of the Company of the Company of the Company of the Company of the Company of the Company of the Company of the Comp 3°) Con un dispositivo láser situado en el punto  $P(1, 1, 1)$  se ha podido seguir la trayectoria de una partícula que se desplaza sobre la recta  $r \equiv \begin{cases} 2x - y = 10 \\ x - z = -90 \end{cases}$  $x - z = -90$ 

 $a)$  Calcule un vector director de  $r$  y la posición de la partícula cuando su trayectoria incide con el plano  $z = 0$ .

) Calcule la posición más próxima de la partícula al dispositivo láser.

c) Determine el ángulo entre el plano de ecuación  $\pi \equiv x + y = 2$  y la recta r.

 $a)$ 

La expresión de  $r$  por unas ecuaciones paramétricas es  $r \equiv \{$  $x = \lambda$  $y = -10 + 2\lambda$  $z = 90 + \lambda$ . Un vector director de  $r$  es  $\overrightarrow{v_r} = (1, 2, 1)$ .

----------

La posición de la partícula cuando su trayectoria incide con el plano  $z = 0$  es el punto Q, intersección de la recta  $r$  con el plano  $z = 0$ :

La expresión de *r* por unas ecuaciones paramétricas es 
$$
r \equiv \begin{cases} x = \lambda \\ y = -10 \\ z = 90 + \end{cases}
$$
  
Un vector director de *r* es  $\frac{v_r}{v_r} = (1, 2, 1)$ .  
La posición de la partícula cuando su trayectoria incide con el plano *z* :  
o Q, intersección de la recta *r* con el plano *z* = 0:  

$$
r \equiv \begin{cases} x = \lambda \\ y = -10 + 2\lambda \\ z = 90 + \lambda \end{cases} \Rightarrow 90 + \lambda = 0; \ \lambda = -90.
$$

$$
\lambda = -90 \Rightarrow \begin{cases} x = -90 \\ y = -10 + 2 \cdot (-90) = -190 \\ z = 90 - 90 = 0 \end{cases} \Rightarrow \frac{Q(-90, -190, 0)}{Q(-90, -190, 0)}.
$$
El haz de planos,  $\beta$ , perpendiculares a la recta  $r \equiv \begin{cases} x = \lambda \\ y = -10 + 2\lambda \\ z = 90 + \lambda \end{cases}$ esión general  $\beta \equiv x + 2y + z + D = 0$ .  
De los infinitos planos del haz  $\beta$ , el plano *y* que contiene al punto *P*(1)

 $b)$ 

El haz de planos,  $\beta$ , perpendiculares a la recta  $r \equiv \frac{1}{2}$  $x = \lambda$  $y = -10 + 2\lambda$  $z = 90 + \lambda$  tiene por expresión general  $\beta \equiv x + 2y + z + D = 0$ .

De los infinitos planos del haz  $\beta$ , el plano  $\gamma$  que contiene al punto  $P(1, 1, 1)$  es el que satisface su ecuación:

$$
\beta \equiv x + 2y + z + D = 0
$$
  
 
$$
P(1,1,1)
$$

$$
\Rightarrow 1 + 2 \cdot 1 + 1 + D = 0; \ 4 + D = 0 \Rightarrow D = -4 \Rightarrow
$$

 $\Rightarrow \gamma \equiv x + 2y + z - 4 = 0.$ 

El punto P' buscado es la intersección de la recta  $r \equiv \{$  $x = \lambda$  $y = -10 + 2\lambda$  $z = 90 + \lambda$ y el plano

$$
\gamma \equiv x + 2y + z - 4 = 0:
$$
\n
$$
\gamma \equiv x + 2y + z - 4 = 0
$$
\n
$$
r \equiv \begin{cases}\nx = \lambda \\
y = -10 + 2\lambda \\
z = 90 + \lambda\n\end{cases} \Rightarrow \lambda + 2 \cdot (-10 + 2\lambda) + (90 + \lambda) - 4 = 0;
$$
\n
$$
\lambda - 20 + 4\lambda + 90 + \lambda - 4 = 0; \quad 6\lambda = -66; \quad \lambda = -11.
$$
\n
$$
\lambda = -11 \Rightarrow \begin{cases}\nx = -11 \\
y = -10 - 22 = -32 \\
z = 90 - 11 = 79\n\end{cases} \Rightarrow \frac{P'(-11, -32, 79)}{P'(-11, -32, 79)}.
$$
\n
$$
c)
$$
\n*Provection der*

Un vector normal del plano  $\pi \equiv x + y = 2$  es  $\vec{n} = (1, 1, 0)$ .

Por definición de producto escalar:  $\vec{n} \cdot \vec{v_r} = |\vec{n}| \cdot |\vec{v_r}| \cdot \cos \delta$ .

$$
\cos \delta = \frac{|\vec{n} \cdot \vec{v_r}|}{|\vec{n}| \cdot |\vec{v_r}|}. \text{ Por ser } \alpha \text{ y } \delta \text{ complementarios: sen } \alpha = \frac{|\vec{n} \cdot \vec{v_r}|}{|\vec{n}| \cdot |\vec{v_r}|}.
$$
  

$$
\text{sen } \alpha = \frac{|(1,1,0) \cdot (1,2,1)|}{\sqrt{1^2 + 1^2 + 0^2} \cdot \sqrt{1^2 + 2^2 + 1^2}} = \frac{|1 + 2 + 0|}{\sqrt{1 + 1} \cdot \sqrt{1 + 4 + 1}} = \frac{3}{\sqrt{2} \cdot \sqrt{6}} = \frac{3}{\sqrt{12}} = 0,8660 \Rightarrow
$$

 $\Rightarrow \alpha = \arcc \text{ sen } 0,8660 \Rightarrow \underline{\alpha = 60^{\circ}}.$ 

4º) Según el Instituto Nacional de Estadística, durante el último trimestre de 2.020, el porcentaje de mujeres que pertenecía al conjunto de Consejos de Administración de las empresas que componen el Ibex-35 fue del 27,7 %. Se reunieron 10 de estos consejeros:

) Halle la probabilidad de que la mitad fueran mujeres.

) Calcule la probabilidad de que hubiese al menos un hombre.

/) Determine, aproximando mediante una distribución normal, la probabilidad de que un congreso de doscientos consejeros de estas empresas hubiera como mínimo un 35 % de representación femenina?

----------

 $a)$ 

Se trata de una distribución binomial de las siguientes características:

2)  
\n30  
\n5e trata de una distribución binomial de las siguientes características:  
\n
$$
n = 10; p = 0,277; q = 1 - 0,277 = 0,723.
$$
  $P(r) = {n \choose r} \cdot p^r \cdot q^{n-r}.$   
\n $P = P(5) = {10 \choose 5} \cdot 0,277^5 \cdot 0,723^5 = \frac{10!}{(10-5)! \cdot 5!} \cdot 0,0016 \cdot 0,1976 =$   
\n $= \frac{10 \cdot 9 \cdot 8 \cdot 7 \cdot 6 \cdot 5!}{5 \cdot 4 \cdot 3 \cdot 2 \cdot 5!} \cdot 0,000322 = 2 \cdot 2 \cdot 9 \cdot 7 \cdot 0,000322 = \frac{0,0812}{0.0812}.$   
\n*b*)  
\n*La probabilidad de que un consejero sea hombre es la unidad menos la prob  
\nlidad de que sea mujer:  $p = 1 - 0,277 = 0,723$ .  
\n*Datos: n = 10; p = 0,723; q = 0,277.*  
\n*La probabilidad de que hubiese al menos un hombre es equivalente a la un  
menos la probabilidad de que no hubiera ningún hombre:  
\n $P = 1 - P(0) = 1 - {10 \choose 0} \cdot 0,723^0 \cdot 0,277^{10} = 1 - 1 \cdot 1 \cdot 0,000002659$** 

 $b)$ 

 La probabilidad de que un consejero sea hombre es la unidad menos la probabilidad de que sea mujer:  $p = 1 - 0.277 = 0.723$ .

Datos:  $n = 10$ ;  $p = 0.723$ ;  $q = 0.277$ .

La probabilidad de que hubiese al menos un hombre es equivalente a la unidad menos la probabilidad de que no hubiera ningún hombre:

$$
P = 1 - P(0) = 1 - {10 \choose 0} \cdot 0.723^0 \cdot 0.277^{10} = 1 - 1 \cdot 1 \cdot 0.000002659 =
$$

 $= 1 - 0,000002659 = 0,99999734.$ 

 $\mathcal{C}$ 

El 35 % de 200 es:  $n = 0.35 \cdot 200 = 70$ .

Se trata de una distribución binomial de las siguientes características:

 $n = 200$ ;  $p = 0.277$ ;  $q = 0.723$ .

Por ser  $\binom{n \cdot p = 70 \cdot 0,277 = 18,39 > 5}{n \cdot q = 70 \cdot 0,723 = 50,61 > 5}$  puede aproximarse la distribución binomial a una distribución normal de las siguientes características:

$$
\mu = n \cdot p = 200 \cdot 0,277 = 55,4.
$$
\n
$$
\sigma = \sqrt{n \cdot p \cdot q} = \sqrt{200 \cdot 0,277 \cdot 0,723} = \sqrt{40,05} \approx 6,329.
$$
\n
$$
X = B(200; 0,277) \approx N(55,4; 6,329).
$$

Tipificando la variable:  $X \to \frac{X-\mu}{\sigma} \Rightarrow \frac{X-55.4}{6.329}$ . Aplicando la corrección de Yates:

$$
P = P(X > 70) = P\left(Z > \frac{69,5 - 55,4}{6,329}\right) = P\left(Z > \frac{14,1}{6,329}\right) \cong P(Z > 2,23) =
$$

 $= 1 - P(Z \le 2.23) = 1 - 0.9871 = 0.0129.$ SN-Yellow Jackson

5°) Tres primos, Pablo, Alejandro y Alicia, se van a repartir un premio de 9.450 euros de forma directamente proporcional a sus edades. La suma de las edades de Pablo y Alejandro excede en tres años al doble de la edad de Alicia. Además, la edad de los tres primos juntos es de 45 años. Sabiendo que en el reparto del premio Pablo recibe 420 euros más que Alicia, calcule las edades de los tres primos y el dinero que recibe cada uno por el premio.

Sean  $x, y, z$  las edades de Pablo, Alejandro y Alicia, respectivamente.

La cantidad que corresponde a un año de edad es:  $\frac{9.450}{45}$  = 210 euros.

El sistema de ecuaciones lineales que se deduce del enunciado es el siguiente:

 $x + y - 3 = 2z$ <br>  $x + y + z = 45$ <br>  $x + z = 45$ <br>  $x - z = 2$ <br>  $x - z = 2$ <br>  $x - z = 2$ <br>  $x - z = 2$ <br>  $x - z = 2$ <br>  $x - z = 2$ <br>  $x - z = 3$ <br>  $x - z = 3$ <br>  $z + 2 + y - 2z = 3$ <br>  $z + 2 + y + z = 45$ 

 $y-z=1$   $-y+z=-1$ <br>  $y+2z=43$   $y+2z=43$   $\Rightarrow$  3z = 42; z = 14; x = 16; y = z + 1 = 15.

Pablo tiene 16 años; Alejandro tiene 15 años y Alicia tiene 14 años.

*Pablo*:  $16 \cdot 210 = 3.360$ .

Alejandro:  $15 \cdot 210 = 3.150$ .

Alicia:  $14 \cdot 210 = 2.940$ .

Reciben: Pablo, 3.360 euros; Alejandro, 3.150 euros y Alicia, 2.940 euros.

6°) Sea la función  $f(x) = \frac{x}{x^2+1}$  $x^2 + 1$ :

a) Compruebe si  $f(x)$  verifica las hipótesis del teorema de Bolzano en el intervalo  $[-1, 1].$ 

b) Calcule y clasifique los extremos relativos de  $f(x)$  en R.

c) Determine el área comprendida entre la gráfica de la función  $f(x)$  y el eje OX en el intervalo  $[-1, 1]$ .

----------

### $a)$

El teorema de Bolzano dice que "si  $f(x)$  es una función continua en [a, b] y toma valores de distinto signo en los extremos del intervalo, entonces  $\exists c \in (a, b)$  tal que  $f(c) = 0$ ". El teorema de Bolzano dice que "si  $f(x)$  es una función continua en<br>
valores de distinto signo en los extremos del intervalo, entonces  $\exists c \in I$ <br>  $f(c) = 0$ ".<br>
La función  $f(x)$  es continua en R por ser  $x^2 + 1 \neq 0$ ,  $\forall x \in R$ 

La función  $f(x)$  es continua en R por ser  $x^2 + 1 \neq 0$ ,  $\forall x \in R$ , por lo cual le es aplicable el teorema de Bolzano a cualquier intervalo finito que se considere.

$$
f(-1) = \frac{-1}{(-1)^2 + 1} = \frac{-1}{1+1} = -\frac{1}{2} < 0.
$$
\n
$$
f(1) = \frac{1}{1^2 + 1} = \frac{1}{1+1} = \frac{1}{2} > 0.
$$

Queda comprobado que f(x) satisface el teorema de Bolzano en  $\left[-1,1\right]$ .

 $b)$ 

La condición necesaria para que una función tenga un máximo o un mínimo relativo es que se anule su primera derivada.

$$
f'(x) = \frac{1 \cdot (x^2 + 1) - x \cdot 2x}{(x^2 + 1)^2} = \frac{x^2 + 1 - 2x^2}{(x^2 + 1)^2} = \frac{1 - x^2}{(x^2 + 1)^2}.
$$
  

$$
1 - x^2 = 0 \Rightarrow x_1 = -1, x_2 = 1.
$$

Para diferenciar los máximos de los mínimos se recurre a la segunda derivada: si es negativa para los valores que anulan a la primera derivada se trata de un máximo y, si es positiva, de un mínimo.

$$
f''(x) = \frac{-2x \cdot (x^2 + 1)^2 - (1 - x^2) \cdot [2 \cdot (x^2 + 1) \cdot 2x]}{(x^2 + 1)^4} = \frac{-2x \cdot (x^2 + 1) - 4x \cdot (1 - x^2)}{(x^2 + 1)^4} =
$$
\n
$$
= \frac{-2x^3 - 2x - 4x + 4x^3}{(x^2 + 1)^4} = \frac{2x^3 - 6x}{(x^2 + 1)^4} \Rightarrow f''(x) = \frac{2x \cdot (x^2 - 3)}{(x^2 + 1)^4}.
$$
\n
$$
f''(-1) = \frac{2(-1) \cdot [(-1)^2 - 3]}{[(-1)^2 + 1]^4} = \frac{-2 \cdot (-2)}{16} = \frac{1}{4} > 0 \Rightarrow \text{Mín. relative para } x = -1.
$$

$$
f(-1) = \frac{-1}{(-1)^2 + 1} = \frac{-1}{2} = -\frac{1}{2} \Rightarrow \underline{M} \text{ inimo: } A\left(-1, -\frac{1}{2}\right).
$$
  

$$
f''(1) = \frac{2 \cdot 1 \cdot (1^2 - 3)}{1^2 + 1} = \frac{2 \cdot (-2)}{2} = -2 < 0 \Rightarrow \text{M\'ax. relativo para } x = 1.
$$
  

$$
f(1) = \frac{1}{1^2 + 1} = \frac{1}{2} \Rightarrow \underline{M} \text{\'aximo: } B\left(1, \frac{1}{2}\right).
$$

c) Determine el área comprendida entre la gráfica de la función  $f(x)$  y el eje OX en el intervalo  $[-1, 1]$ .

Teniendo en cuenta que  $f(-x) = -f(x)$ , la función es simétrica con respecto al origen; que contiene al origen de coordenadas y que  $f(\frac{1}{2}) > 0$ , la superficie a calcular es la siguiente:

$$
S = 2 \cdot \int_0^1 f(x) \cdot dx = 2 \cdot \int_0^1 \frac{x}{x^2 + 1} \cdot dx \Rightarrow \begin{cases} x^2 + 1 = t \\ x \cdot dx = \frac{1}{2} dt \end{cases} \begin{cases} x = 1 \to t = 2 \\ x = 0 \to t = 1 \end{cases} \Rightarrow
$$

 $\Rightarrow S = 2 \cdot \int_1^2 \frac{1}{t} \cdot \frac{1}{2} \cdot dt = \int_1^2 \frac{1}{t} \cdot dt = [Lt]_1^2 = L2 - L1 = L2 - 0 \Rightarrow S = L2u^2.$ 

7°) Sea el plano  $\pi \equiv x + y + z = 1$ , la recta  $r_1 \equiv \{$  $x = 1 + \lambda$  $y = 1 - \lambda$  $z = -1$ ,  $\lambda \in R$  y el punto  $P(0, 1, 0).$ 

a) Verifique que la recta  $r_1$  está contenida en el plano  $\pi$  y que el punto P pertenece al mismo plano.

b) Halle una ecuación de la recta s contenida en el plano  $\pi$  que pase por P y sea perpendicular a  $r_1$ .

c) Calcule una ecuación de la recta  $r_2$  que pase por P y sea paralela a la recta  $r_1$ . Halle el área de un cuadrado que tenga dos de sus lados sobre las rectas  $r_1$  y  $r_2$ .

----------

 $a)$ 

Una recta está contenida en un plano cuando lo están dos de sus puntos.

Dos puntos de  $r_1 \equiv \{$  $x = 1 + \lambda$  $y = 1 - \lambda$  $z = -1$ son:  $A(1, 1, -1)$  y  $B(2, 0, -1)$ . www.yoquieroaprobar.es

La recta  $r_1$  está contenida en el plano  $\pi$  si lo están sus puntos A y B:

$$
\pi \equiv x + y + z = 1
$$
  

$$
A(1, 1, -1)
$$

$$
\Rightarrow 1 + 1 - 1 = 1 \Rightarrow Si \Rightarrow A \in \pi.
$$

$$
\pi \equiv x + y + z = 1
$$
  
 
$$
B(2, 0, -1)
$$

$$
\Rightarrow 2 + 0 - 1 = 1 \Rightarrow Si \Rightarrow B \in \pi.
$$

$$
\pi \equiv x + y + z = 1
$$
  
 
$$
P(0, 1, 0)
$$
  $\Rightarrow$  0 + 1 - 0 = 1  $\Rightarrow$  Si  $\Rightarrow$  P  $\in \pi$ .

Queda verificado que  $r_1$  y P están contenidos en el plano  $\pi$ .

 $b)$ 

Un punto genérico de  $r_1$  es  $Q(1 + \lambda, 1 - \lambda, -1)$ .

Los puntos P y Q determinan el vector:

$$
\overrightarrow{PQ} = \overrightarrow{OQ} - \overrightarrow{OP} = [(1 + \lambda, 1 - \lambda, -1) - (0, 1, 0)] = (1 + \lambda, -\lambda, -1).
$$

Un vector director de  $r_1$  es  $\overrightarrow{v_1}$  =  $(1, -1, 0)$ .

Si los vectores  $\overrightarrow{PQ}$  y  $\overrightarrow{v_1}$  son perpendiculares, entonces, el vector  $\overrightarrow{PQ}$  es linealmente dependiente del vector director de la recta s pedida.

Dos vectores son perpendiculares cuando su producto escalar es cero:

$$
P\hat{Q} \cdot \overrightarrow{v_1} = 0 \Rightarrow (1 + \lambda, -\lambda, -1) \cdot (1, -1, 0) = 0; \ \ 1 + \lambda + \lambda - 0 = 0;
$$

 $2\lambda = -1; \lambda = -\frac{1}{2}.$ 

$$
\text{Para } \lambda = -\frac{1}{2} \Rightarrow \overrightarrow{PQ} = \left(1 - \frac{1}{2}, \frac{1}{2}, -1\right) \approx \left(\frac{1}{2}, \frac{1}{2}, -1\right) \Rightarrow \overrightarrow{v_r} = (1, 1, -2).
$$

La expresión de s dada, por ejemplo, por unas ecuaciones continuas es la siguiente:

$$
S \equiv \frac{x}{1} = \frac{y-1}{1} = \frac{z}{-2}.
$$

 $\mathcal{C}$ )

La recta  $r_2$ , por ser paralela a  $r_1$ , tienen vectores directores linealmente dependientes, por lo cual,  $\overrightarrow{v_1} = \overrightarrow{v_2} = (1, -1, 0)$ .

$$
r_2 \equiv \frac{x}{1} = \frac{y-1}{-1} = \frac{z}{0}.
$$

El lado del cuadrado  $\ell$  es la distancia del punto  $B(1, 1, -1) \in r_1$  a la recta  $r_2$ .

 $\overline{PB}$   $\int$   $e = d(B,r_2)$ 

La distancia de un punto a una recta puede determinarse teniendo en cuenta que el área del paralelogramo que forman dos vectores es el módulo de su producto vectorial y, de forma geométrica, es el producto de la base por la altura.

Para una mejor comprensión del proceso se hace un esquema de la situación.

Un punto y un vector director de  $r_2$  son  $P(0, 1, 0)$  y  $\overrightarrow{v_2} = (1, -1, 0)$ .

$$
S = |\overrightarrow{v_2} \wedge \overrightarrow{PB}| \rangle \Rightarrow |\overrightarrow{v_2} \wedge \overrightarrow{PB}| = |\overrightarrow{v_2}| \cdot \ell \Rightarrow \ell = d(B, r_2) = \frac{|\overrightarrow{v_2} \wedge \overrightarrow{PB}|}{|\overrightarrow{v_2}|}.
$$

$$
\overrightarrow{PB} = \overrightarrow{OB} - \overrightarrow{OP} = [(1, 1, -1) - (0, 1, 0)] = (1, 0, -1).
$$

$$
\ell = d(B, r_2) = \frac{|\overrightarrow{v_2} \wedge \overrightarrow{PB}|}{|\overrightarrow{v_2}|} = \frac{\begin{vmatrix} i & j & k \\ 1 & -1 & 0 \\ 1 & 0 & -1 \end{vmatrix}}{\sqrt{1^2 + (-1)^2}} = \frac{|i + k + j|}{\sqrt{1 + 1}} = \frac{|i + j + k|}{\sqrt{2}} = \frac{\sqrt{1^2 + 1^2 + 1^2}}{\sqrt{2}} = \frac{\sqrt{3}}{\sqrt{2}} =
$$

$$
= \frac{\sqrt{3}\cdot\sqrt{2}}{2} \Rightarrow \ell = \frac{\sqrt{6}}{2} u. \qquad S = \ell^2 = \frac{6}{4} \Rightarrow S = \frac{3}{2} u^2 = 1.5 u^2.
$$

8º) De una cesta con 6 sombreros blancos y 3 negros se elige uno al azar. Si el sombrero es blanco, se toma, al azar, un pañuelo de un cajón que contiene 2 blancos, 2 negros y 5 con cuadros blancos y negros. Si el sombrero es negro, se elige, al azar, un pañuelo de otro cajón que contiene 2 pañuelos blancos, 4 negros y 4 con cuadros blancos y negros. Se pide:

) Calcular la probabilidad de que en el pañuelo aparezca algún color que no sea el del sombrero.

) Calcular la probabilidad de que en al menos uno de los complementos (sombrero o pañuelo) aparezca el color negro.

/) Calcular la probabilidad de que el sombrero haya sido negro, sabiendo que el pañuelo ha sido de cuadros.

----------

 Sea A la cesta que contiene 6 sombreros blancos y 3 negros, B el cajón que contiene 2 blancos, 2 negros y 5 con cuadros blancos y negros y C el cajón que contiene 2 blancos, 2 negros y 4 con cuadros blancos y negros.

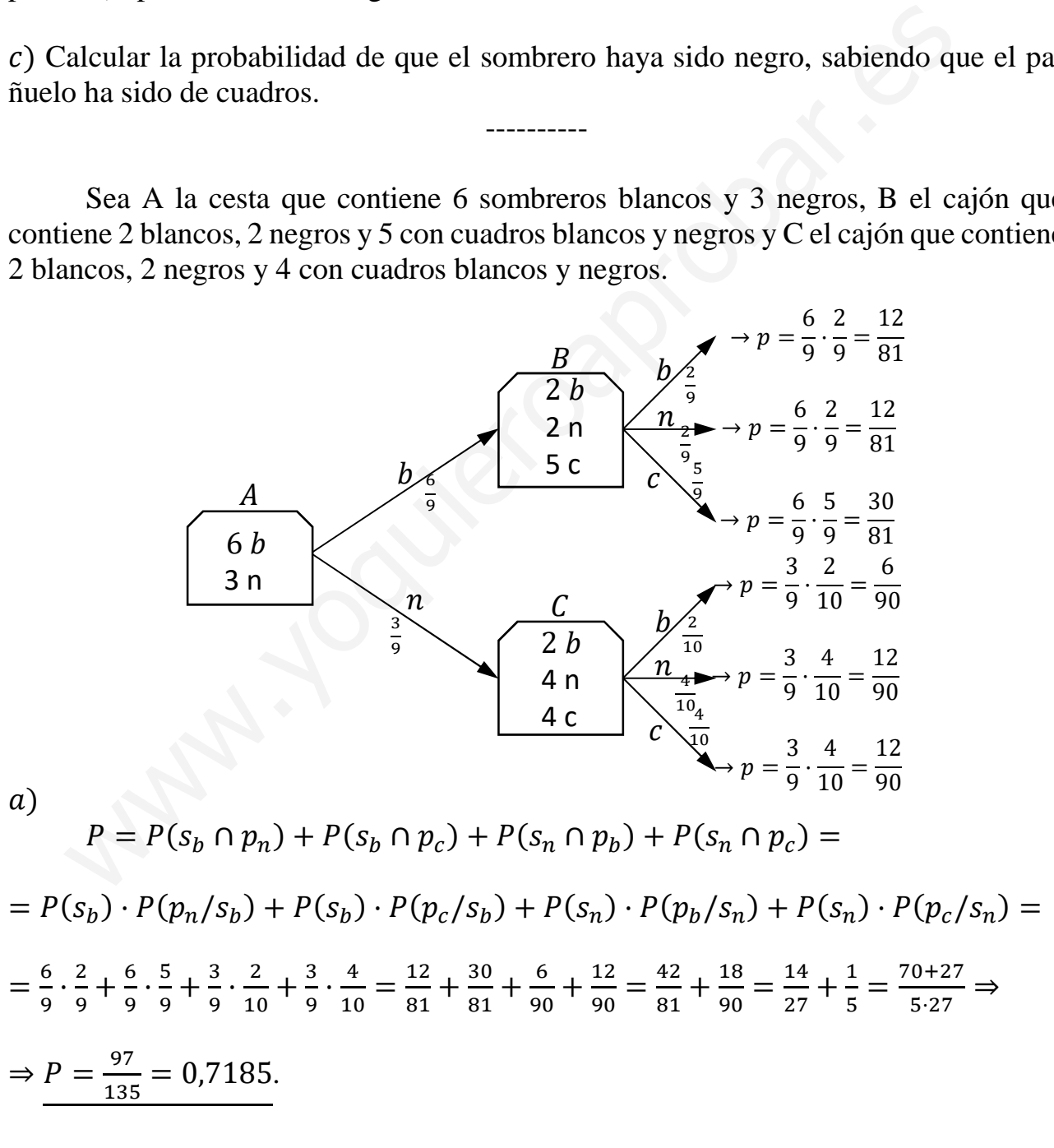

 $b)$ 

 La probabilidad pedida es equivalente a la unidad menos la probabilidad de que el sombrero y el pañuelo sean blancos:

$$
P = 1 - P(s_b \cap p_b) = 1 - [P(s_b) \cdot P\left(\frac{p_b}{s_b}\right)] = 1 - \frac{6}{9} \cdot \frac{2}{9} = 1 - \frac{12}{81} = 1 - \frac{4}{27} =
$$
\n
$$
= \frac{27 - 4}{27} \Rightarrow P = \frac{23}{27} = 0.8519.
$$
\n
$$
P = P(s_n/p_c) = \frac{P(s_n)p_c}{P(p_c)} = \frac{P(s_n)P(p_c/s_n)}{P(s_0p_c) + P(s_n)p_c} = \frac{P(s_n)P(p_c/s_n)}{P(s_0)p_c/s_0 + P(s_n)P(p_c/s_n)} =
$$
\n
$$
= \frac{\frac{4}{9} \cdot \frac{4}{9}}{\frac{6}{9} \cdot \frac{4}{9} \cdot \frac{4}{9}} = \frac{\frac{120}{90}}{\frac{60}{91} \cdot \frac{42}{90}} = \frac{12 \cdot 81}{\frac{30 \cdot 90 + 12 \cdot 81}{91 \cdot 90}} = \frac{12 \cdot 81}{10 \cdot 10 + 49} = \frac{36}{136} \Rightarrow P = \frac{9}{34} = 0.2647.
$$
\nEXAMPLE 8.1

$$
P = P(s_n/p_c) = \frac{P(s_n \cap p_c)}{P(p_c)} = \frac{P(s_n) \cdot P(p_c/s_n)}{P(s_b \cap p_c) + P(s_n \cap p_c)} = \frac{P(s_n) \cdot P(p_c/s_n)}{P(s_b) \cdot P(p_c/s_n) + P(s_n) \cdot P(p_c/s_n)} =
$$

$$
=\frac{\frac{3}{9}\cdot\frac{4}{10}}{\frac{6}{9}\cdot\frac{5}{9}\cdot\frac{3}{10}}=\frac{\frac{12}{90}}{\frac{30}{81}\cdot\frac{12}{90}}=\frac{\frac{12}{90}}{\frac{30\cdot90+12\cdot81}{81\cdot90}}=\frac{12\cdot81}{30\cdot90+12\cdot81}=\frac{4\cdot9}{10\cdot10+4\cdot9}=\frac{36}{136}\Rightarrow P=\frac{9}{34}=0,2647.
$$